## **Anti- SARS-CoV-2(2019-nCoV) / COVID-19 S1 antibody**

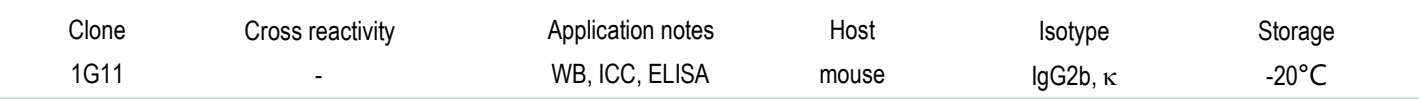

**BACKGROUND** : SARS-CoV-2(2019-nCoV) , a kind of coronaviruses, is causes of severe human respiratory disease COVID-19. The spike (S) protein of SARS-CoV-2, which plays a key role in the receptor recognition and cytomembrane fusion process, is composed of two domains, S1 and S2. The S1 subunit contains a receptor-binding domain that recognizes and binds to the host receptor angiotensin-converting enzyme-2 (ACE2).

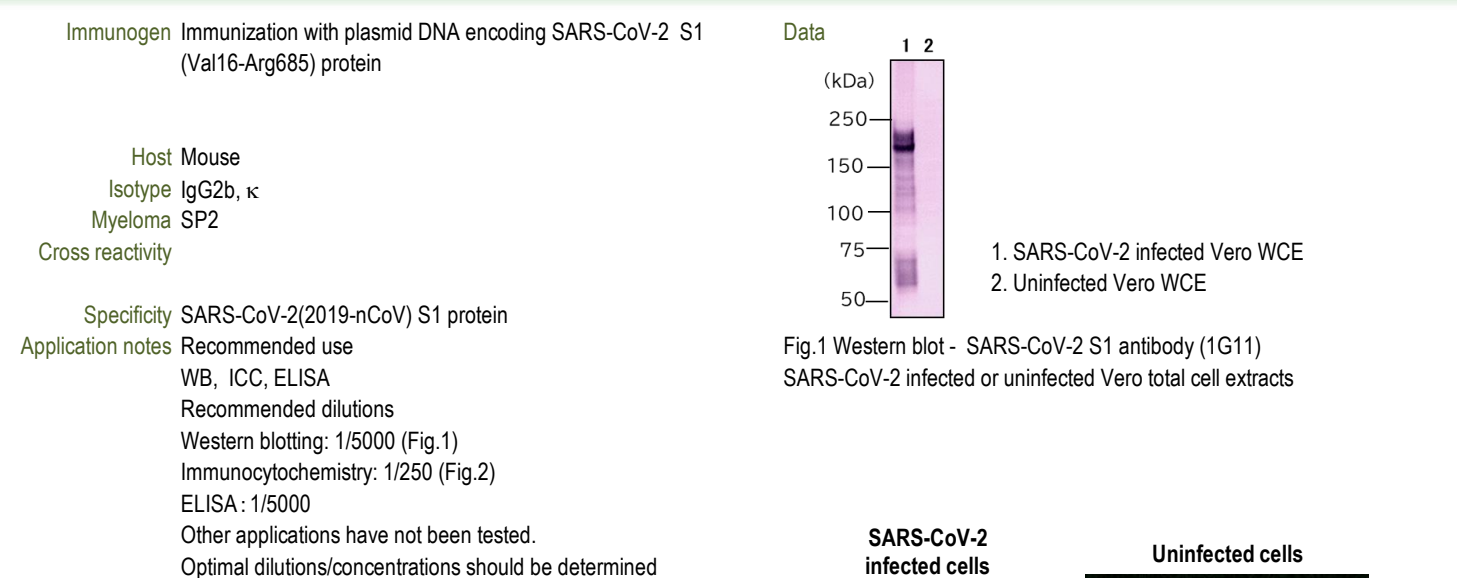

Source Culture Supernatant Purification Ion-exchange chromatography Form Liquid Presentation Purified monoclonal antibody in PBS, Label Unlabeled Storage Store below -20°C (below -70°C for prolonged storage) Aliquot to avoid cycles of freeze/thaw. 50% Glycerol, 0.05%w/v ProClin300 Concentration 1 mg/mL Volume 100 µL

by the end user.

References

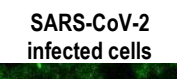

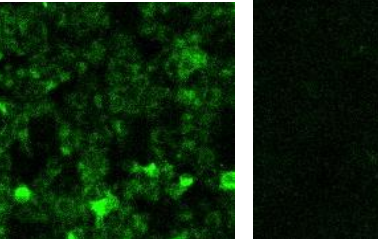

Fig.2 Immunocytochemistry/Immunofluorescence - SARS-CoV-2 S1 antibody (1G11) SARS-CoV-2 infected or uninfected Vero cells

Other Data Link : UniProtKB/Swiss-Prot P0DTC2

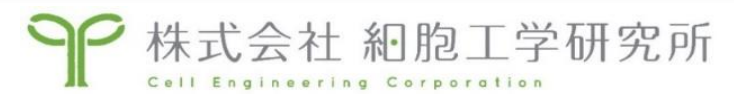

https://cell-eng.com/ E-mail : support@cell-eng.com Sansei Bld., 5-12-14 Nishinakajima, Yodogawa-ku, Osaka 532-0011, JAPAN